# CUDA C Quick Reference

## Kernels

kernel <<< dim3 Dg, dim3 Db, size\_t Ns, cudaStream\_t S >>> ( arguments );

Dg. $x^*$ Dg.y = number of blocks, Dg.z = 1. Db.x\*Db.y\*Db.z = number threads per block. Ns = dynamically allocated shared memory, optional, default=0.

S = associated stream, optional, default=0.

# Thread Hierarchy

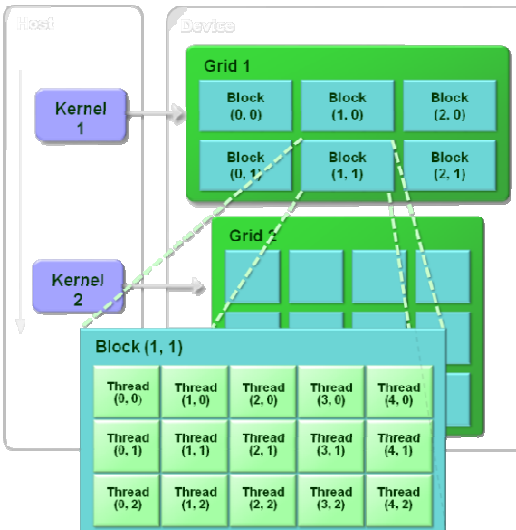

## Memory Hierarchy

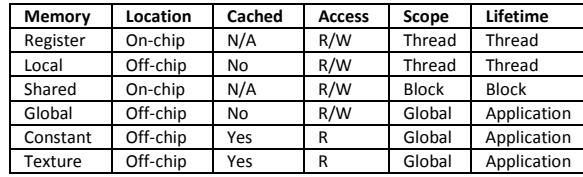

# Device Memory

Linear Memory cudaMalloc( void \*\* devptr, size t size )

cudaFree( void \* dptr )

cudaMemcpy( void \*dst, const void \*src, size t size, enum cudaMemcpyKind kind ) kind = cudaMemcpyHostToHost or cudaMemcpyHostToDevice or cudaMemcpyDeviceToHost or cudaMemcpyDeviceToDevice

### CUDA Arrays

See Programming Guide for description of CUDA arrays and texture references.

# Page-locked Host Memory

cudaMallocHost( void \*\* ptr, size t size )

cudaFreeHost( void \* ptr )

## Shared Memory

Static allocation\_\_shared\_\_ int a[128]Static allocation<br>\_\_shared\_\_ int a[128]<br>Dynamic allocation at kernel launch

extern \_\_shared\_ float b[]

## **Error Handling**

cudaError\_t cudaGetLastError( void )

const char \* cudaGetErrorString( cudaError\_t error )

## **CUDA Compilation**

nvcc *flags* file.cu

A few common flags

- -o output file name
- -g host debugging information
- -G device debugging

-deviceemuemulate on host

- -use\_fast\_math use fast math library
- -arch compile for specific GPU architecture
- -X pass option to host compiler

#pragma unroll n unroll loop n times.

### Language Extensions

#### Function Qualifiers

\_\_global\_\_ call host, execute device. device call device, execute device. host call host, execute host (default). \_\_noinline\_\_ if possible, do not inline

host and device may be combined to generate code for both host and device.

#### Variable Qualifiers

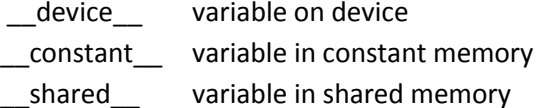

#### Vector Types

[u]char1, [u]char2, [u]char3, [u]char4 [u]short1, [u]short2, [u]short3, [u]short4 [u]int1, [u]int2, [u]int3, [u]int4 [u]long1, [u]long2, [u]long3, [u]long4 longlong1, longlong2 float1, float2, float3, float4 double1, double2

#### Execution configuration

kernel <<< dim3 Dg, dim3 Db, size\_t Ns, cudaStream\_t S >>> ( arguments )

Grids are 1D or 2D so Dg.z = 1 always Ns optional, default 0 S optional, default 0

#### Built-in Variables

dim3 gridDim size of grid (1D, 2D). dim3 blockDim size of block (1D, 2D, 3D). dim3 blockIdx location in grid. dim3 threadIdx location in block. int warpSize threads in warp.

#### Memory Fence Functions

\_\_threadfence(), \_\_threadfence\_block()

# Synchronisation Function

\_\_syncthreads()

#### Fast Mathematical Functions

 $fdividef(x,y), \text{ } \sinf(x), \text{ } \cosf(x), \text{ } \tanf(x),$ sincosf(x,sinptr,cosptr), logf(x),  $log2f(x)$ ,  $log10f(x)$ ,  $expf(x)$ ,  $exp10f(x)$ ,  $\_powf(x,y)$ 

Texture Functions tex1Dfetch(), tex1D(), tex2D(), tex3D()

Timing clock\_t clock( void )

#### Atomic Operations

atomicAdd(), atomicSub(), atomicExch(), atomicMin(), atomicMax(), atomicInc,(), atomicDec(), atomicCAS(), atomicAnd(), atomicOr(), atomicXor().

#### Warp Voting Functions

int all( int predicate )  $int$  any( int predicate )